# Project Management

THE MANAGERIAL PROCESS

 Clifford F. Gray Eric W. LarsonThird Edition

### **Chapter 7**

# **Managing Risk**

**Copyright © 2006 The McGraw-Hill Companies. All rights reserved.**

**PowerPoint Presentation by Charlie Cook**

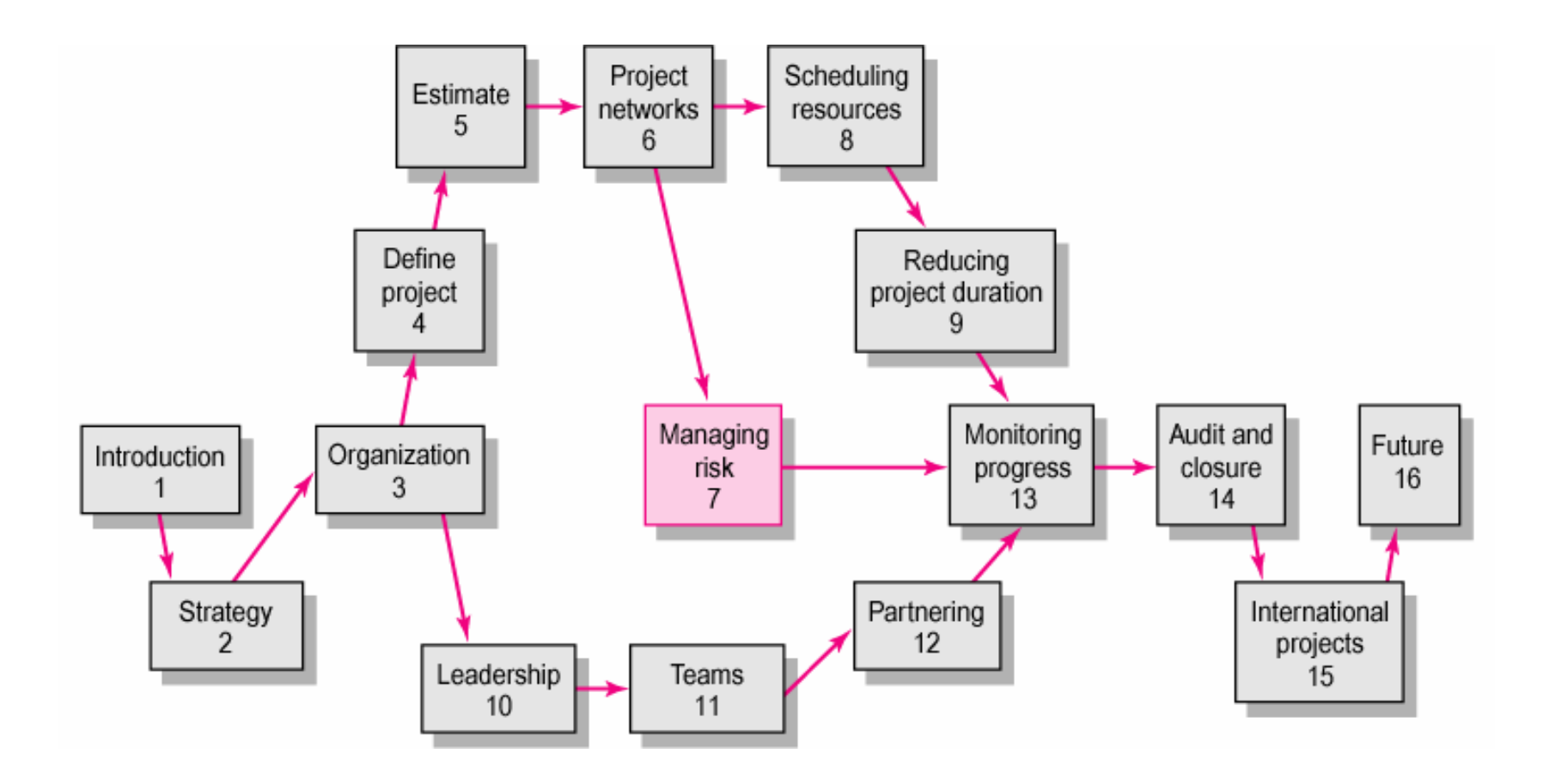

# Risk Management Process

### • Risk

- –Uncertain or chance events that planning can not overcome or control.
- Risk Management
	- –A proactive attempt to recognize and manage internal events and external threats that affect the likelihood of a project's success.
		- What can go wrong (risk event).
		- How to minimize the risk event's impact (consequences).
		- What can be done before an event occurs (anticipation).
		- What to do when an event occurs (contingency plans).

### The Risk Event Graph

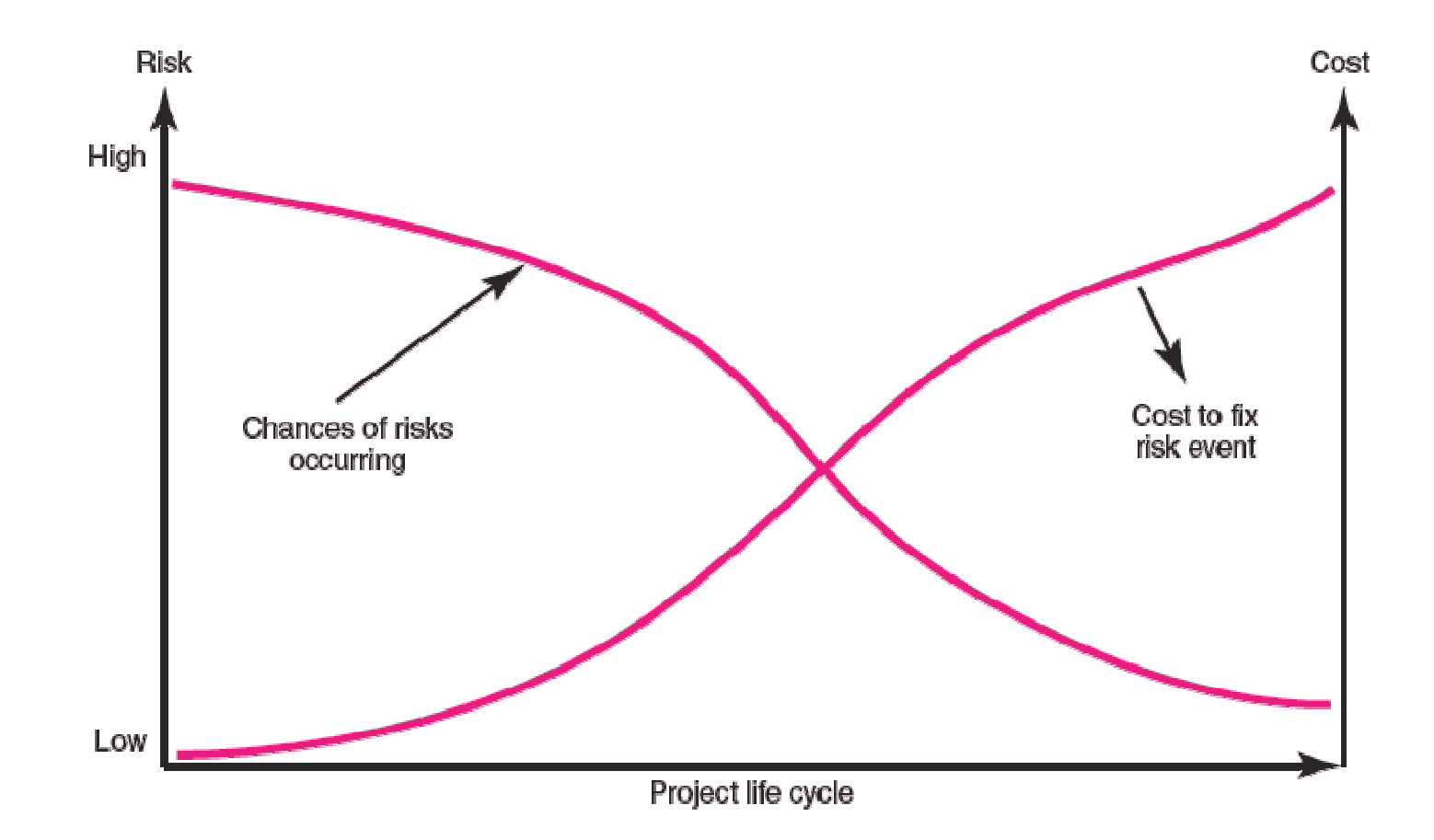

#### **FIGURE 7.1**

# Risk Management's Benefits

- A proactive rather than reactive approach.
- Reduces surprises and negative consequences.
- Prepares the project manager to take advantage of appropriate risks.
- Provides better control over the future.
- Improves chances of reaching project performance objectives within budget and on time.

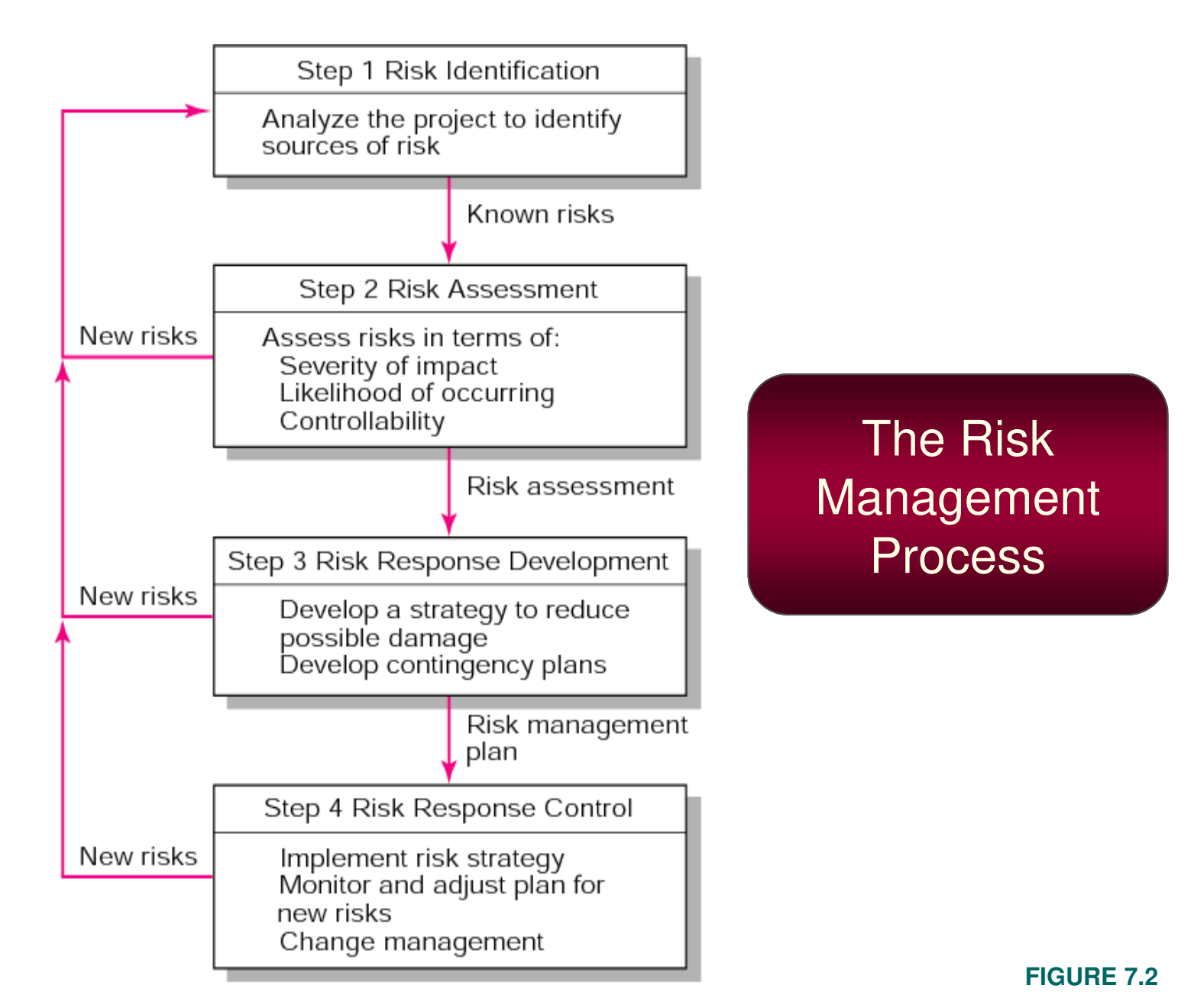

# Managing Risk

- Step 1: Risk Identification
	- –Generate a list of possible risks through brainstorming, problem identification and risk profiling.
		- Macro risks first, then specific events
- Step 2: Risk assessment
	- –Scenario analysis
	- –Risk assessment matrix
	- –Failure Mode and Effects Analysis (FMEA)
	- –Probability analysis
		- Decision trees, NPV, and PERT
	- –Semiquantitative scenario analysis

### Partial Risk Profile for Product Development Project

#### **Technical Requirements**

Are the requirements stable?

#### **Design**

Does the design depend on unrealistic or optimistic assumptions?

### **Testing**

Will testing equipment be available when needed?

#### **Development**

Is the development process supported by a compatible set of procedures, methods, and tools?

#### **Schedule**

Is the schedule dependent upon the completion of other projects?

#### **Budget**

How reliable are the cost estimates?

#### **Quality**

Are quality considerations built into the design?

#### **Management**

Do people know who has authority for what?

### **Work Environment**

Do people work cooperatively across functional boundaries?

#### **Staffing**

Is staff inexperienced or understaffed?

#### **Customer**

Does the customer understand what it will take to complete the project?

#### **Contractors**

Are there any ambiguities in contractor task definitions?

**FIGURE 7.3**

### Risk Assessment Form

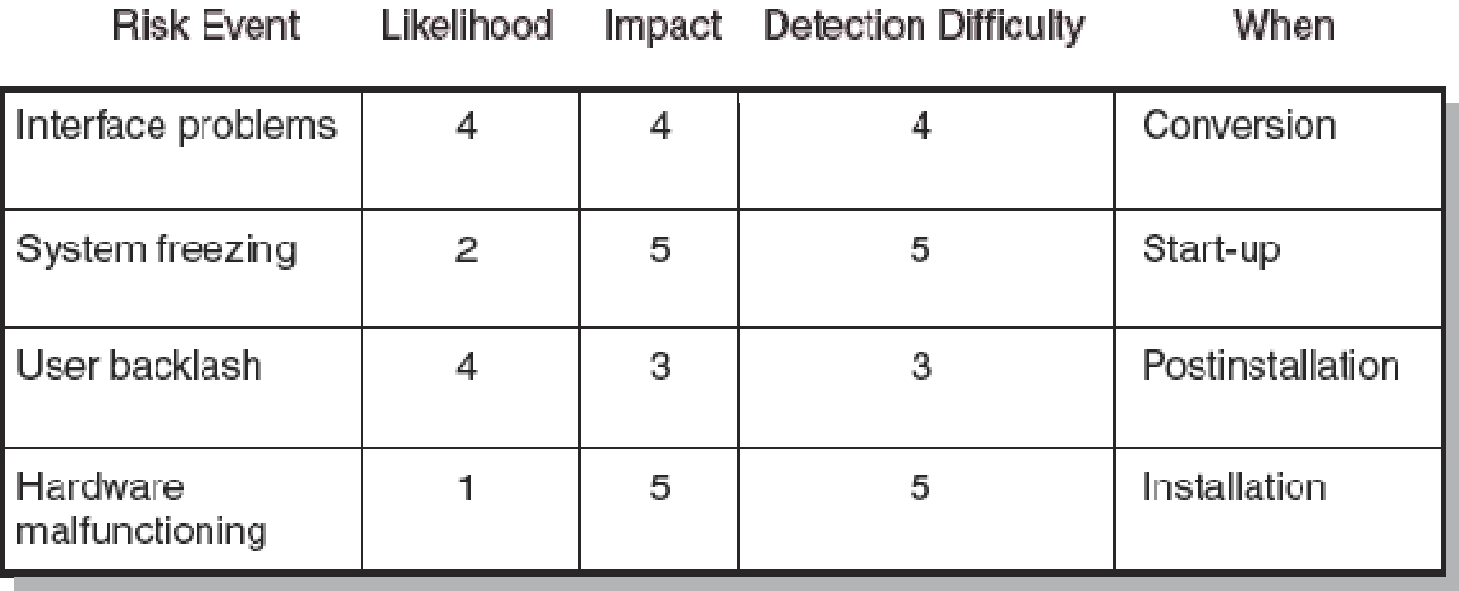

**FIGURE 7.4**

### Risk Severity Matrix

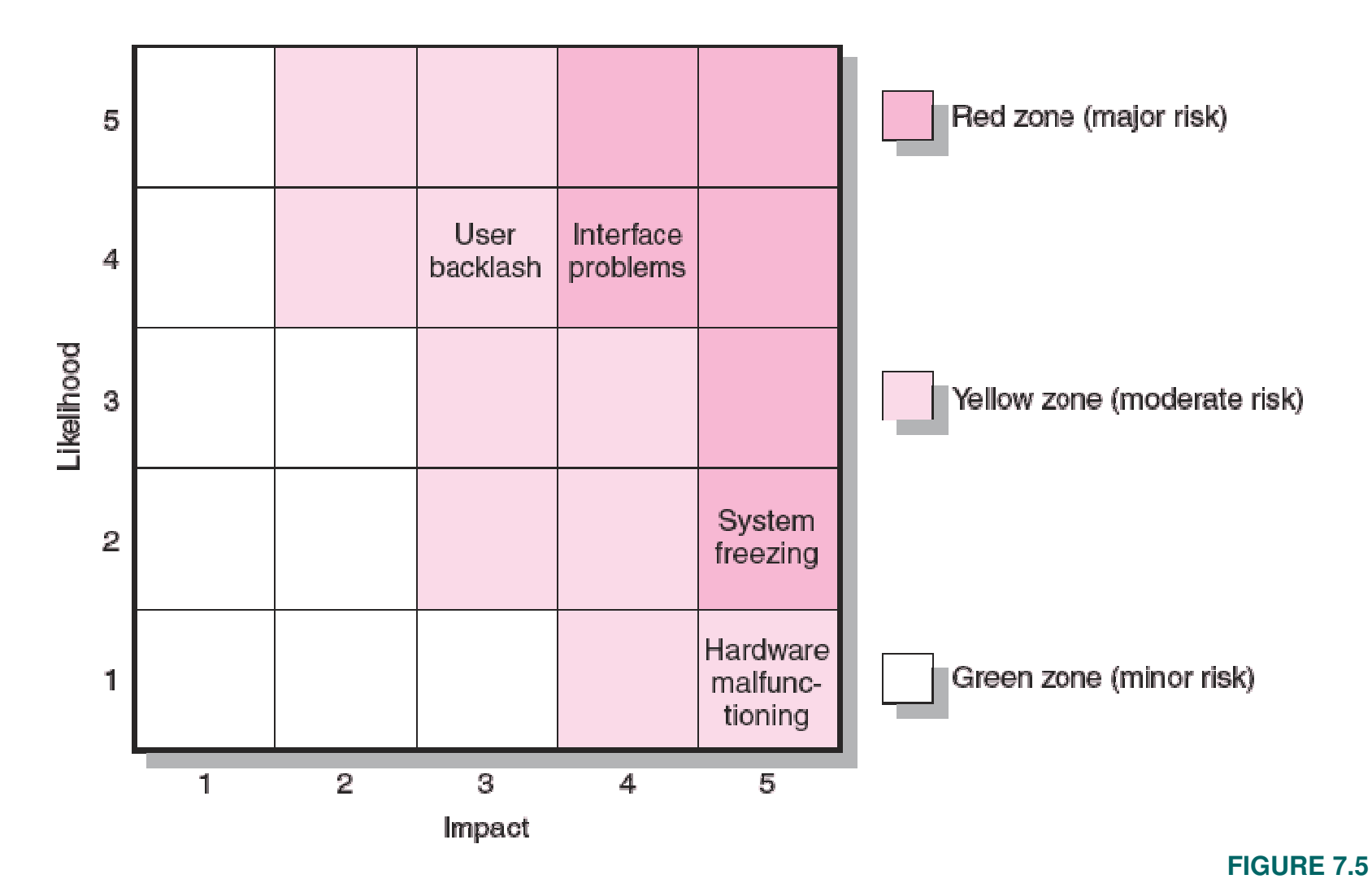

### Risk Schedules

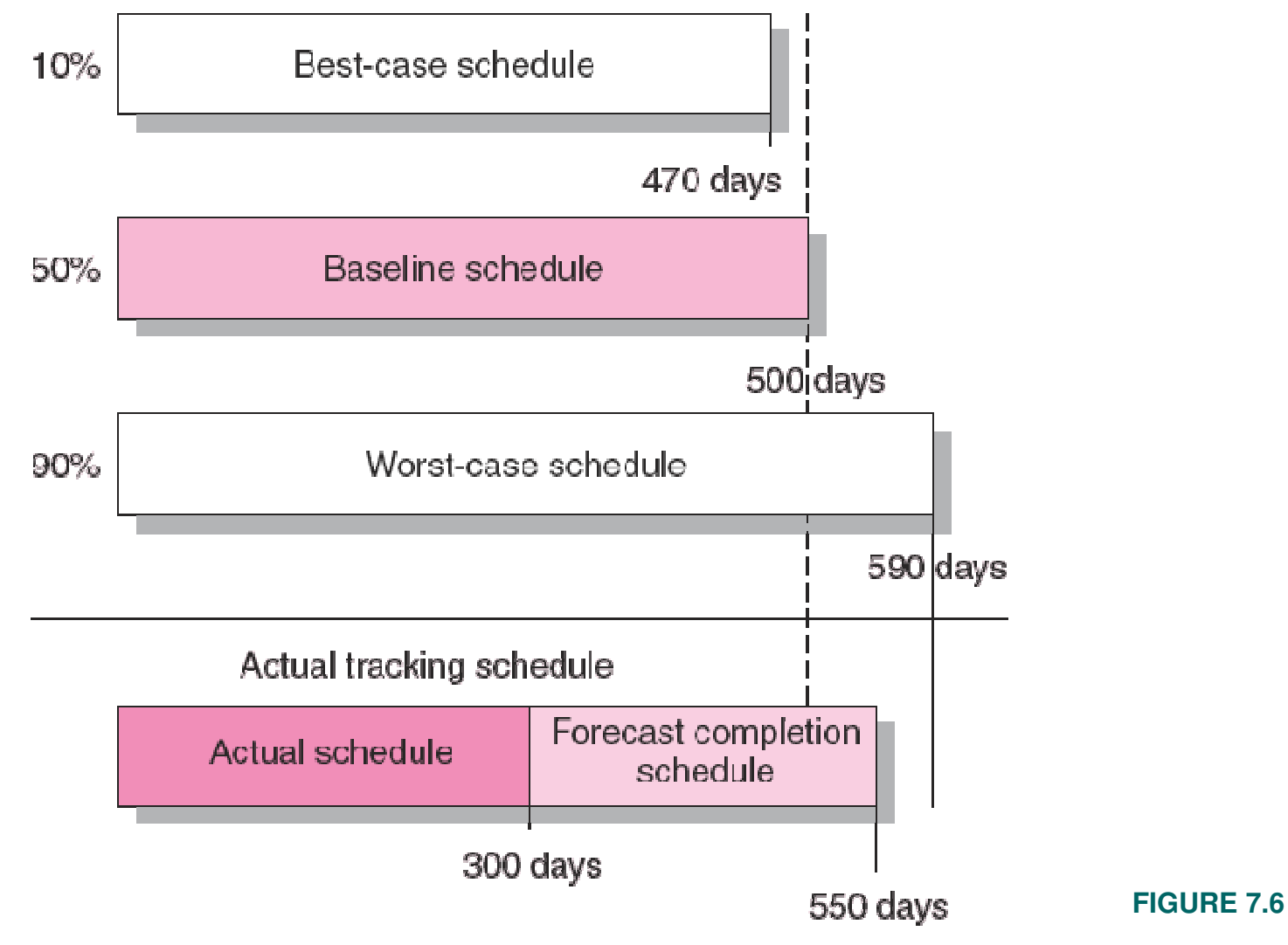

# Managing Risk (cont'd)

- Step 3: Risk Response Development
	- –Mitigating Risk
		- Reducing the likelihood an adverse event will occur.<br>• Reducing impact of advarge ovent.
		- Reducing impact of adverse event.
	- –Transferring Risk
		- Paying a premium to pass the risk to another party.<br>
		i ii
	- –Avoiding Risk
		- Changing the project plan to eliminate the risk or condition.<br>
		In the pilot
	- –Sharing Risk
		- Allocating risk to different parties
	- –Retaining Risk
		- Making a conscious decision to accept the risk.

# Contingency Planning

- Contingency Plan
	- –An alternative plan that will be used if a possible foreseen risk event actually occurs.
	- –A plan of actions that will reduce or mitigate the negative impact (consequences) of a risk event.
- Risks of Not Having a Contingency Plan
	- –Having no plan may slow managerial response.
	- –Decisions made under pressure can be potentially dangerous and costly.

### Risk Response Matrix

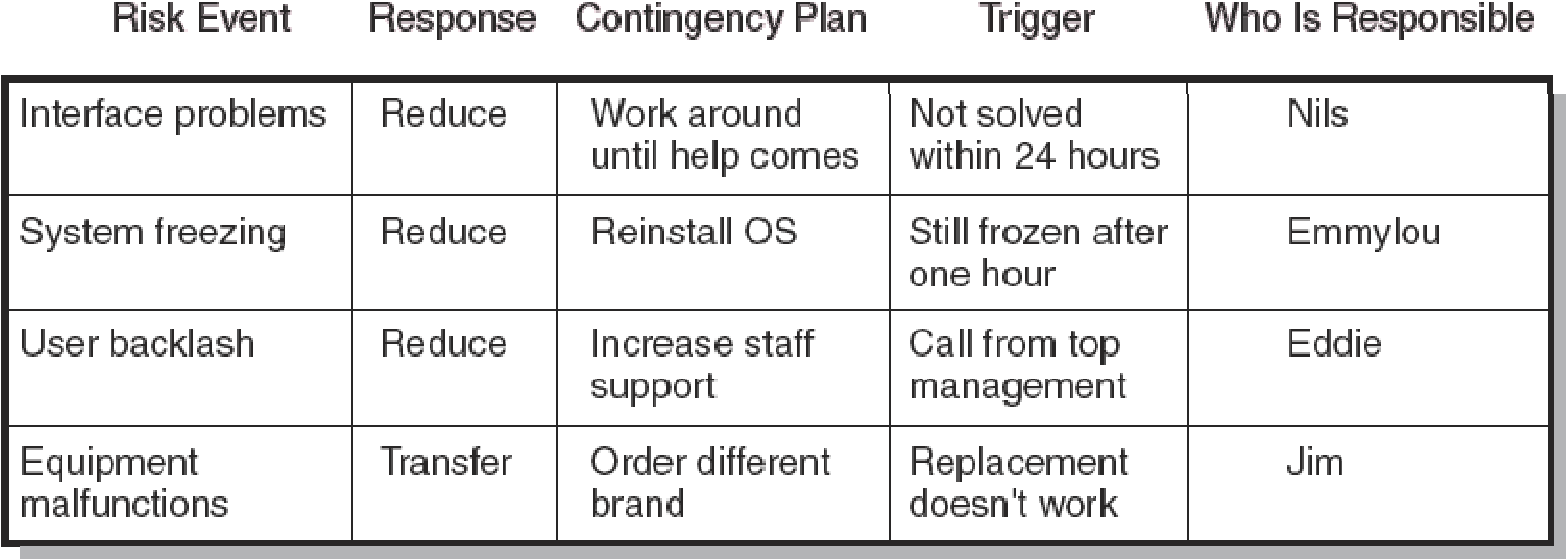

**FIGURE 7.7**

# Risk and Contingency Planning

- Technical Risks
	- –Backup strategies if chosen technology fails.
	- –Assessing whether technical uncertainties can be resolved.
- Schedule Risks
	- –Use of slack increases the risk of a late project finish.
	- –Imposed duration dates (absolute project finish date)
	- –Compression of project schedules due to a shortened project duration date.

# Risk and Contingency Planning (cont'd)

### • Costs Risks

- –Time/cost dependency links: costs increase when problems take longer to solve than expected.
- –Deciding to use the schedule to solve cash flow problems should be avoided.
- –Price protection risks (a rise in input costs) increase if the duration of a project is increased.
- Funding Risks
	- –Changes in the supply of funds for the project can dramatically affect the likelihood of implementation orsuccessful completion of a project.

# Contingency Funding and Time Buffers

### • Contingency Funds

- –Funds to cover project risks—identified and unknown.
	- Size of funds reflects overall risk of a project
- –Budget reserves
	- Are linked to the identified risks of specific work packages.
- –Management reserves
	- Are large funds to be used to cover major unforeseen risks<br>(e.g., change in project scope) of the total project (e.g., change in project scope) of the total project.

### • Time Buffers

–Amounts of time used to compensate for unplanned delays in the project schedule.

## Contingency Fund Estimate (000s)

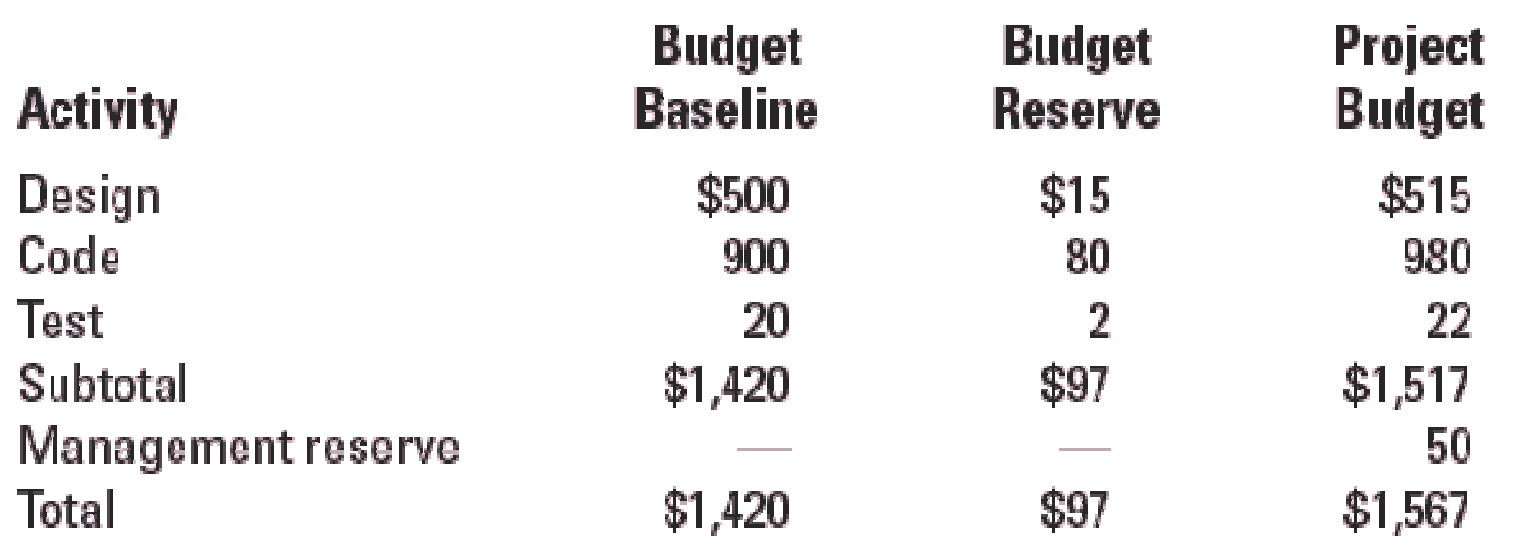

# Managing Risk (cont'd)

- Step 4: Risk Response Control
	- –Risk control
		- Execution of the risk response strategy
		- Monitoring of triggering events<br>- Familian of the control
		- Initiating contingency plans
		- Watching for new risks
	- –Establishing a Change Management System
		- Monitoring, tracking, and reporting risk<br>————————————————————
		- Fostering an open organization environment
		- Repeating risk identification/assessment exercises
		- Assigning and documenting responsibility for managing risk

# Change Management Control

- Sources of Change
	- –Project scope changes
	- –Implementation of contingency plans
	- –Improvement changes

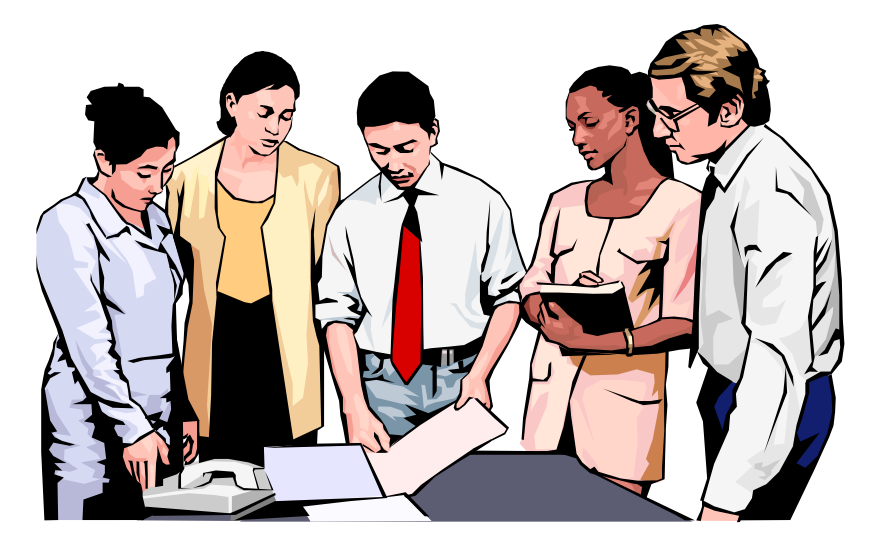

# Change Management Control

- **The Change Control Process**
	- **Identify proposed changes.**
	- **List expected effects of proposed changes on schedule and budget.**
	- **Review, evaluate, and approve or disapprove of changes formally.**
	- **Negotiate and resolve conflicts of change, condition, and cost.**
	- **Communicate changes to parties affected.**
	- **Assign responsibility for implementing change.**
	- **Adjust master schedule and budget.**
	- **Track all changes that are to be implemented**

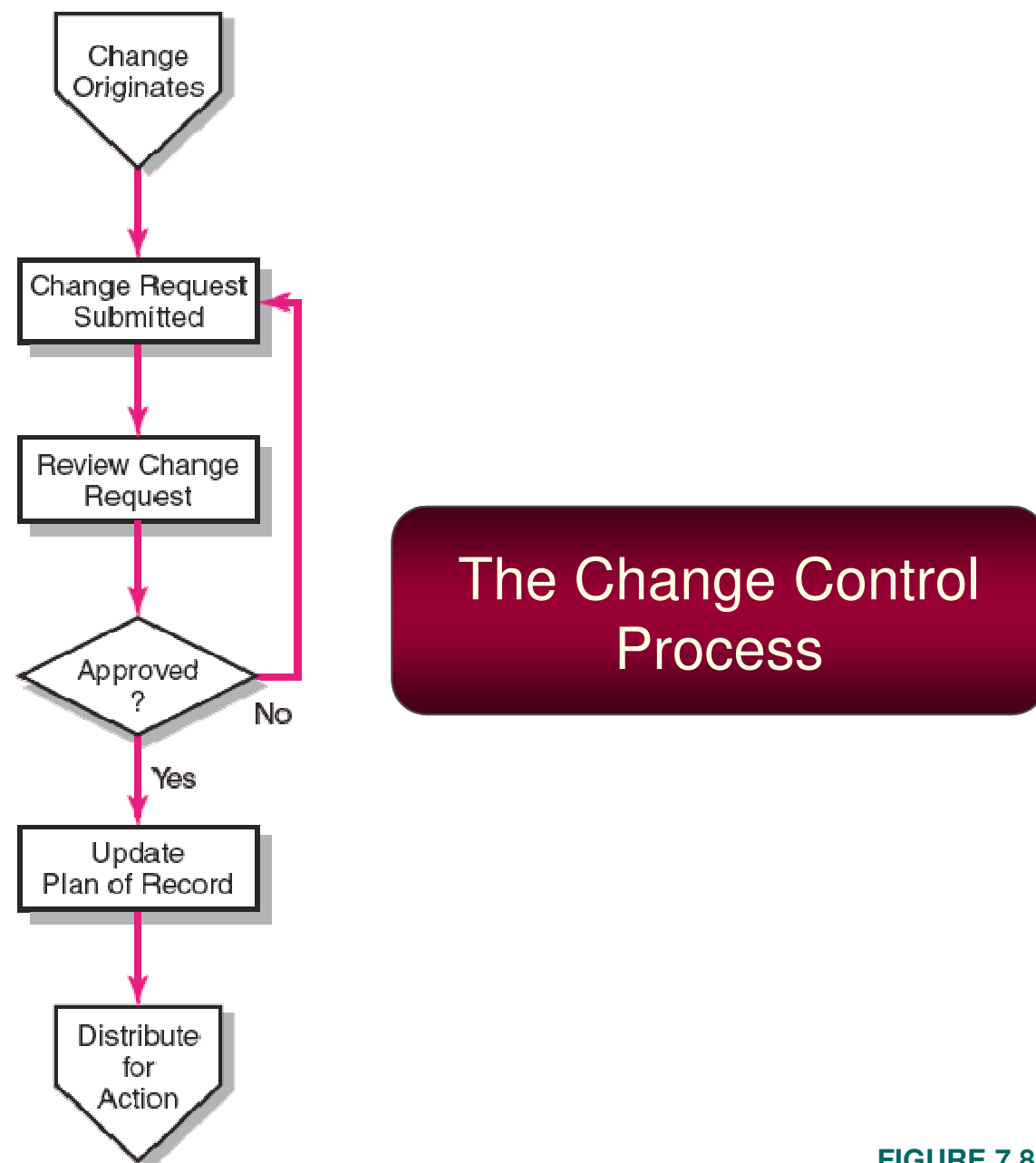

**FIGURE 7.8**

# Benefits of a Change Control System

- 1. Inconsequential changes are discouraged by the formal process.
- 2. Costs of changes are maintained in a log.
- 3. Integrity of the WBS and performance measures is maintained.
- 4. Allocation and use of budget and management reserve funds are tracked.
- 5. Responsibility for implementation is clarified.
- 6. Effect of changes is visible to all parties involved.
- 7. Implementation of change is monitored.
- 8. Scope changes will be quickly reflected in baseline and performance measures.

Project name Irish/Chinese culture exchange

Project sponsor Irish embassy

Date June 6, 2xxx

Originator Jennifer McDonald

Request number 12

Change requested by Chinoso culture office

Description of requested change

1. Request river dancers to replace small Irish dance group.

2. Request one combination dance with river dancers and China ballet group.

Reason for change

River dancers will enhance stature of event. The group is well known and loved by Chinese people.

Areas of impact of proposed change-describe each on separate sheet

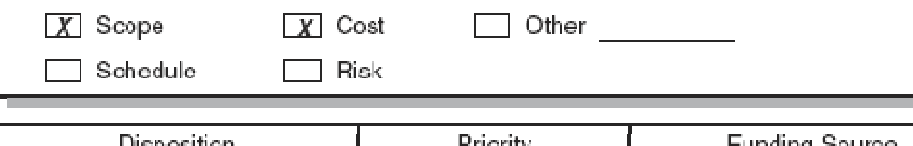

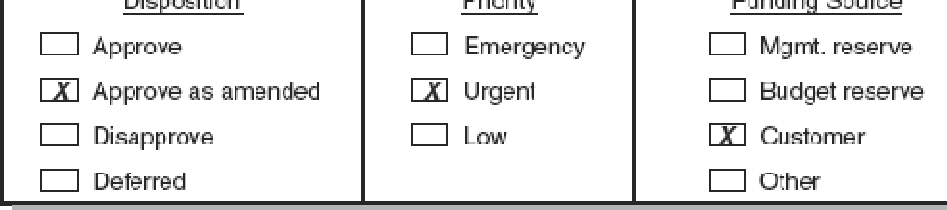

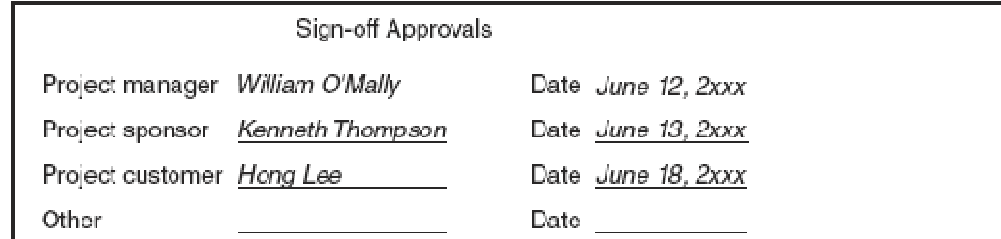

Copyright © 2006 The McGraw-Hill Companies. All rights reserved. McGraw-Hill/Irwin 7-24

### Change Request Form

#### **FIGURE 7.9**

#### OWNER REQUESTED CHANGE STATUS REPORT-OPEN ITEMS

OSU-WEATHERFORD

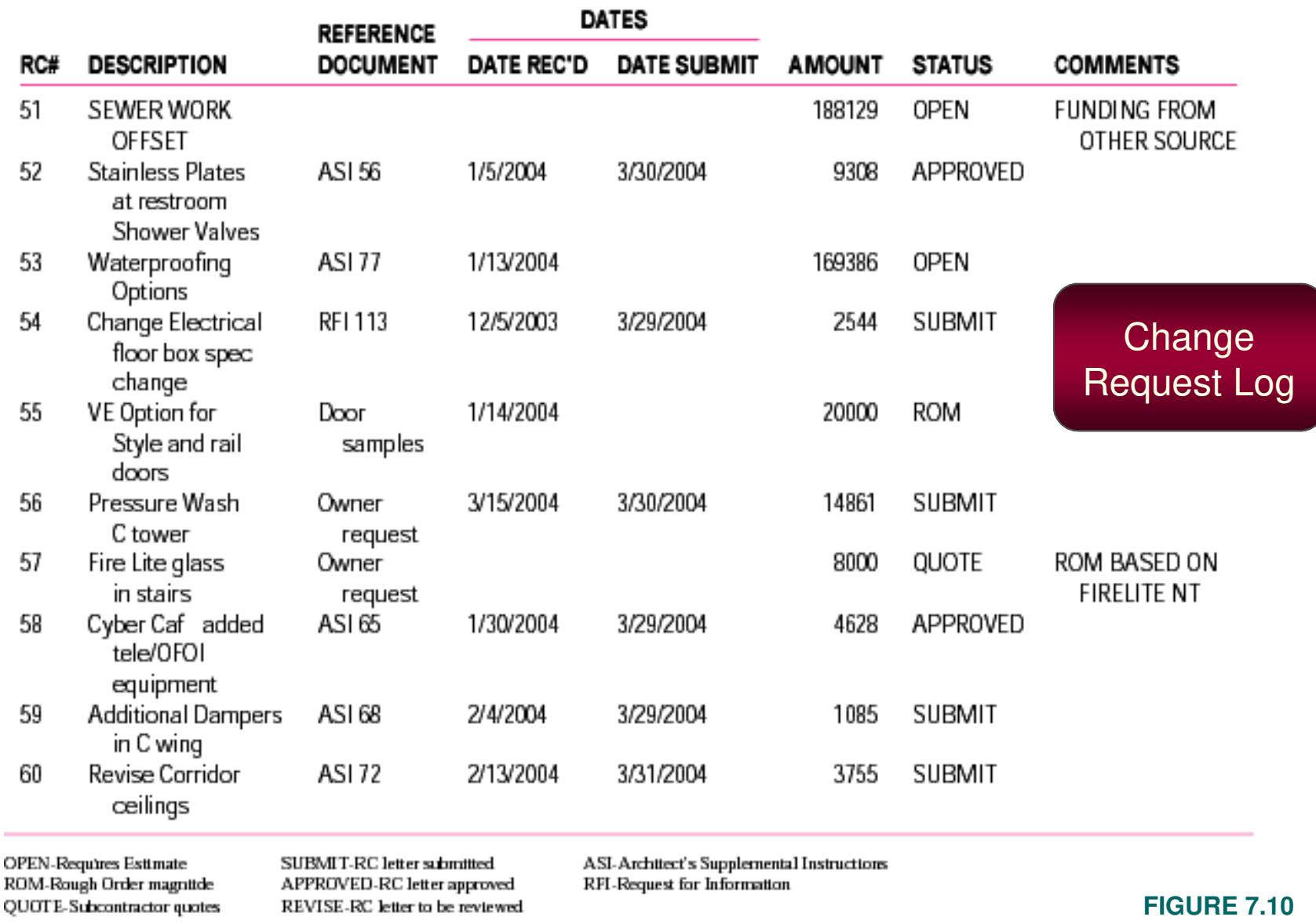

# Key Terms

**Avoiding riskBudget reserveChange management systemContingency plan Management reserveMitigating riskRiskRisk profileRisk severity matrixScenario analysisSharing riskTime BufferTransferring risk**

# Project Management

THE MANAGERIAL PROCESS

 Clifford F. Gray Eric W. LarsonThird Edition

**Chapter 7 Appendix**

# **PERT and PERT Simulation**

**Copyright © 2006 The McGraw-Hill Companies. All rights reserved.**

**PowerPoint Presentation by Charlie Cook**

### PERT—PROGRAM EVALUATION REVIEW **TECHNIQUE**

- Assumes each activity duration has a range that statistically follows a beta distribution.
- PERT uses three time estimates for each activity: optimistic, pessimistic, and a weighted average to represent activity durations.
	- –Knowing the weighted average and variances for each activity allows the project planner to compute the probability of meeting different project durations.

# Activity and Project Frequency Distributions

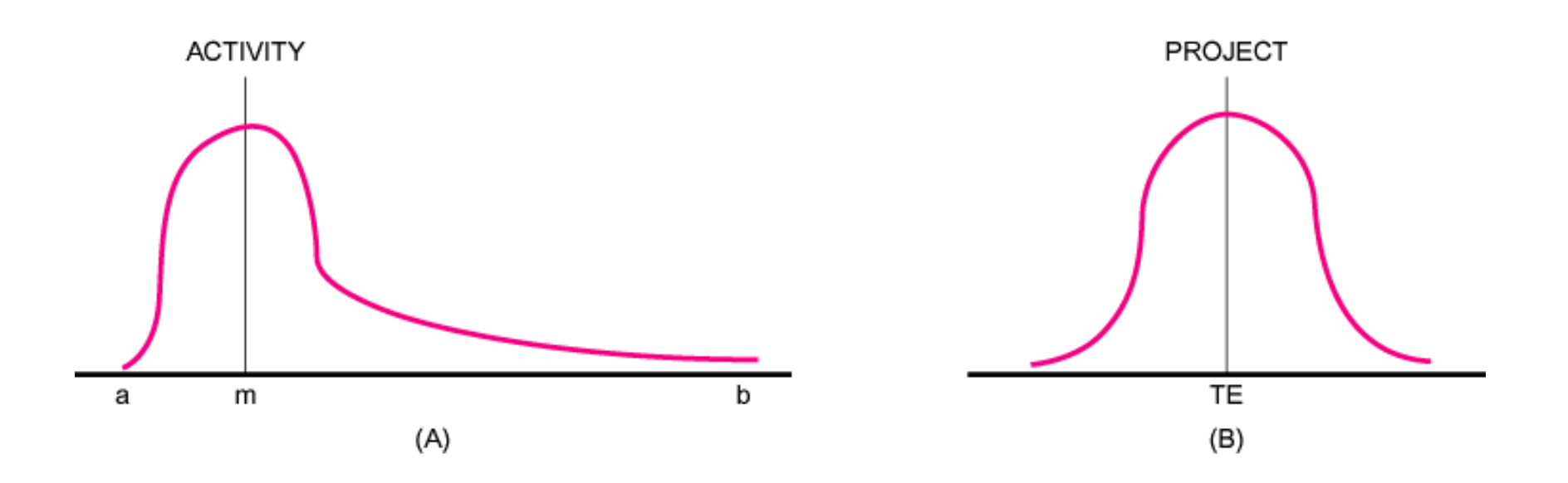

#### **FIGURE A7.1**

# Activity Time Calculations

**The weighted average activity time is computed by the following formula:**

$$
t_e = \frac{a + 4m + b}{6}
$$

**(7.1)**

where

- $t_e$  = weighted average activity time
- $a =$  optimistic activity time (1 chance in 100 of completing the activity earlier under *normal* conditions)
- $b =$  pessimistic activity time (1 chance in 100 of completing the activity later under *normal* conditions)

 $m =$  most likely activity time

# Activity Time Calculations (cont'd)

### **The variability in the activity time estimates is approximated by the following equations:**

**The standard deviation for the activity:** 

$$
\sigma_{t_e} = \left(\frac{b-a}{6}\right) \tag{7.2}
$$

**The standard deviation for the project:** 

$$
\sigma_{T_E} = \sqrt{\sum \sigma t_e^2}
$$
 (7.3)

**Note the standard deviation of the activity is squared in this equation; this is also called variance. This sum includes only activities on the critical path(s) or path being reviewed.**

Copyright © 2006 The McGraw-Hill Companies. All rights reserved. McContent Companies and McGraw-Hill/Irwin 7–31

### Activity Times and Variances

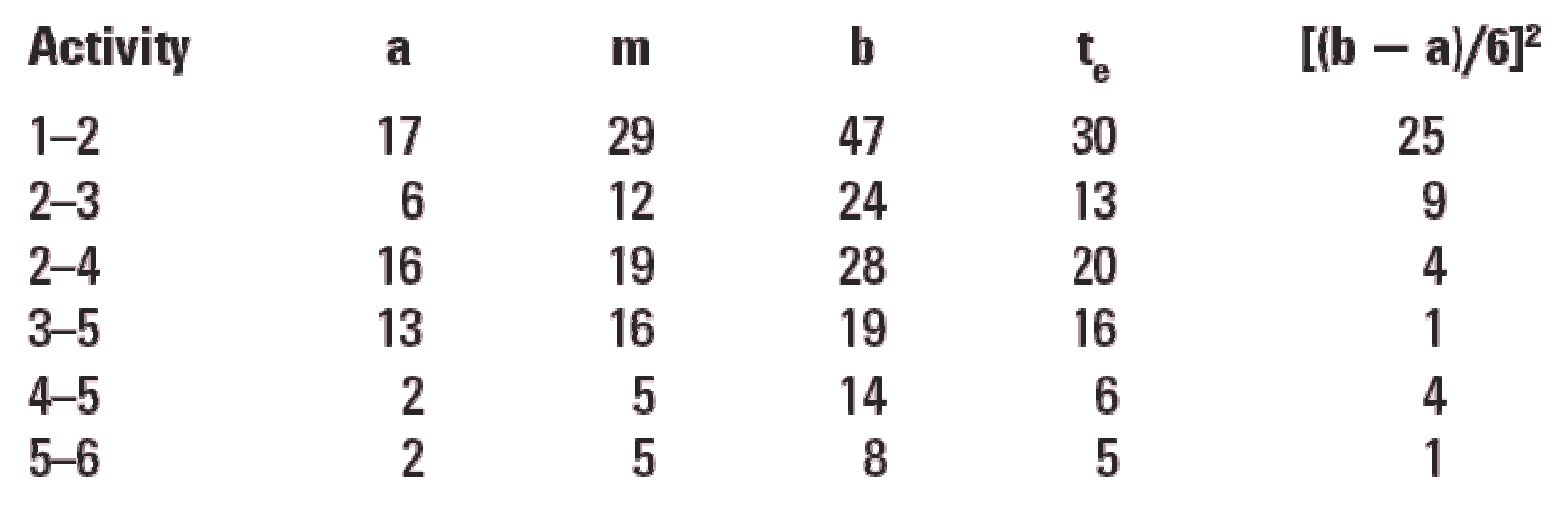

**TABLE A7.1**

## Probability of Completing the Project

**The equation below is used to compute the "Z" value found in statistical tables (Z = number of standard deviations from the mean), which, in turn, tells the probability of completing the project in the time specified.**

$$
Z = \frac{T_S - T_E}{\sqrt{\sum \sigma_{te^2}}} \tag{7.4}
$$

where  $T<sub>F</sub>$  = critical path duration  $T_s$  = scheduled project duration

 $Z =$  probability (of meeting scheduled duration)

### Hypothetical Network

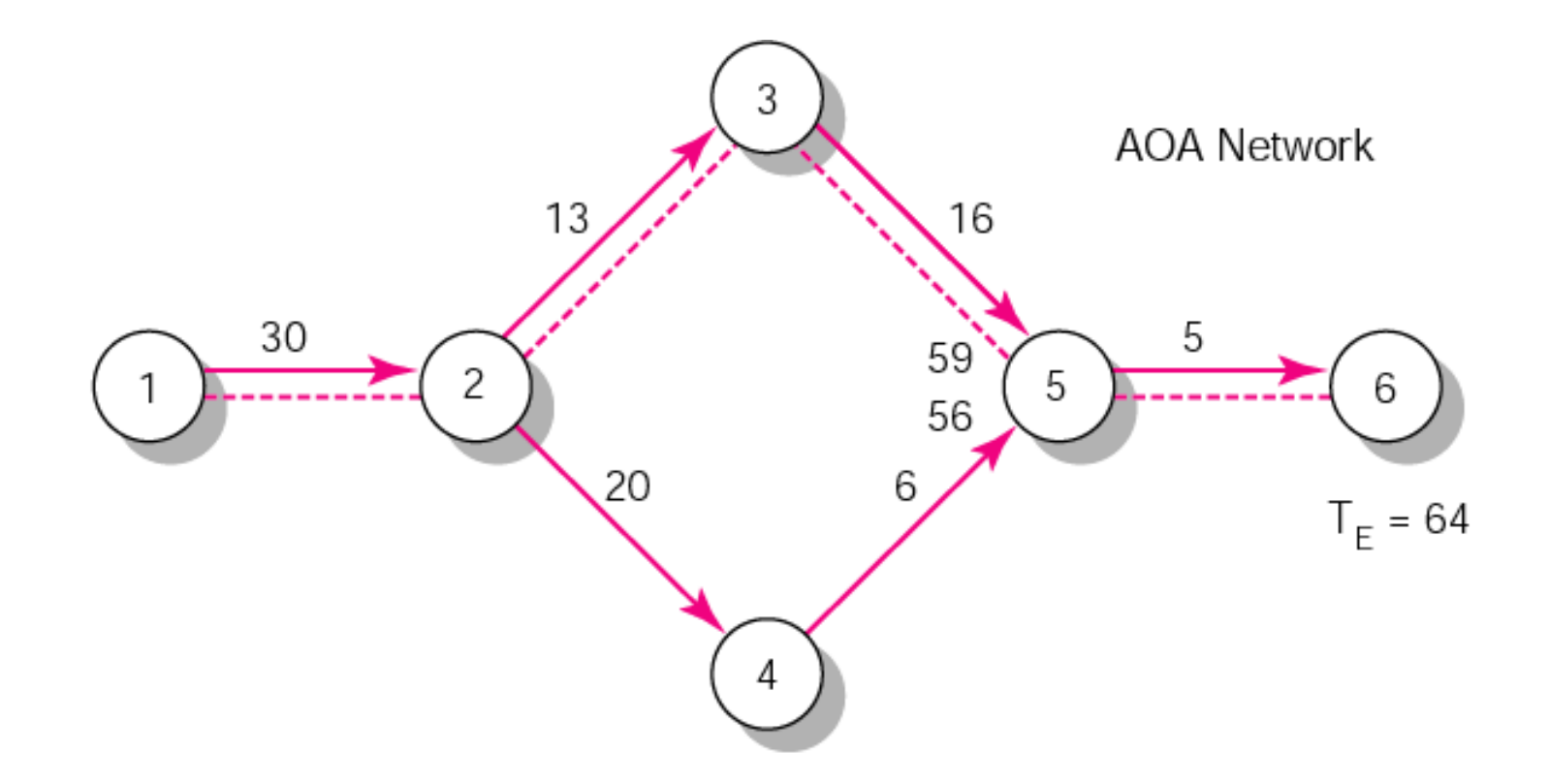

#### **FIGURE A7.2**

### Hypothetical Network (cont'd)

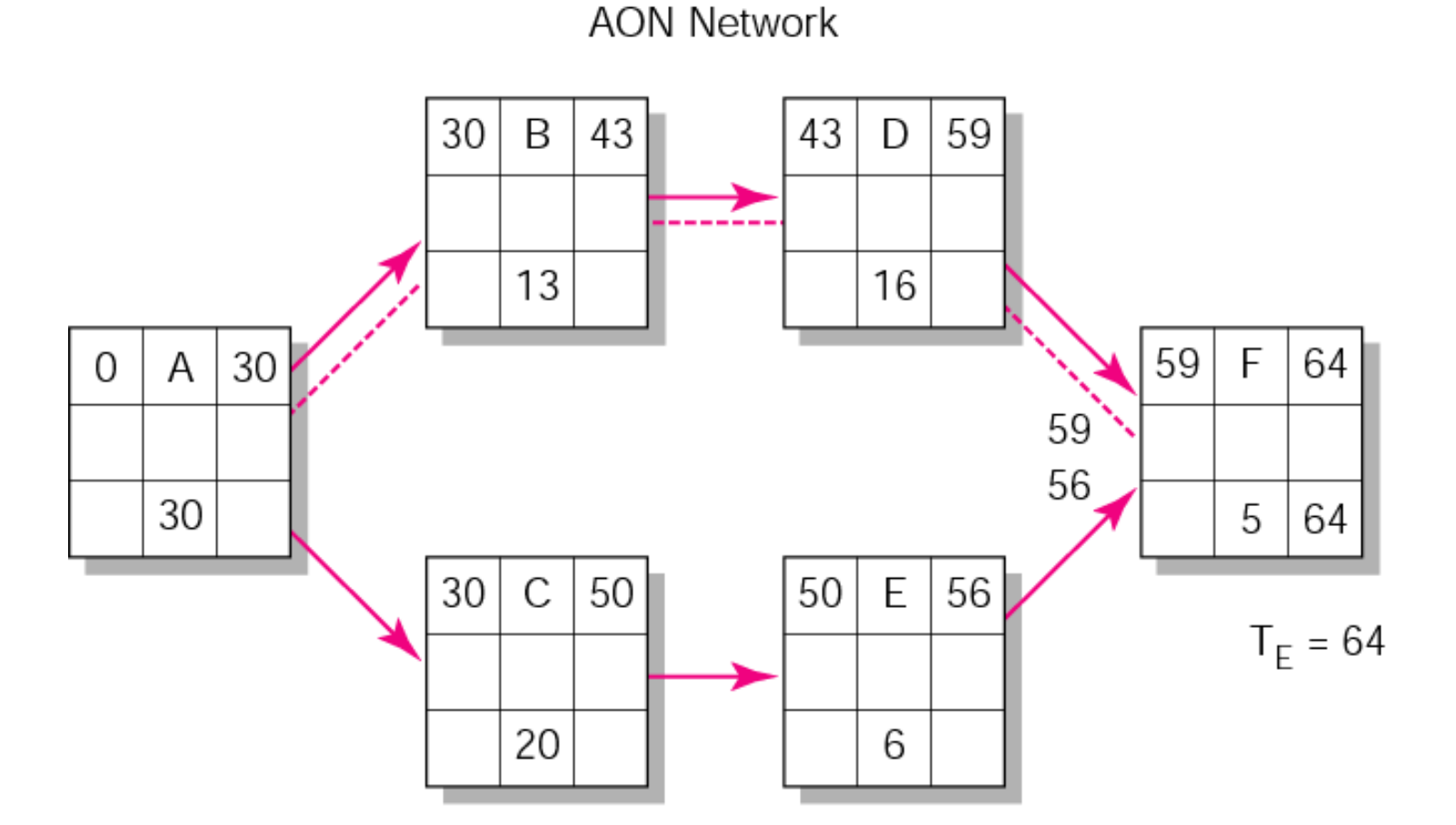

**FIGURE A7.2 (cont'd)**

### Possible Project Duration

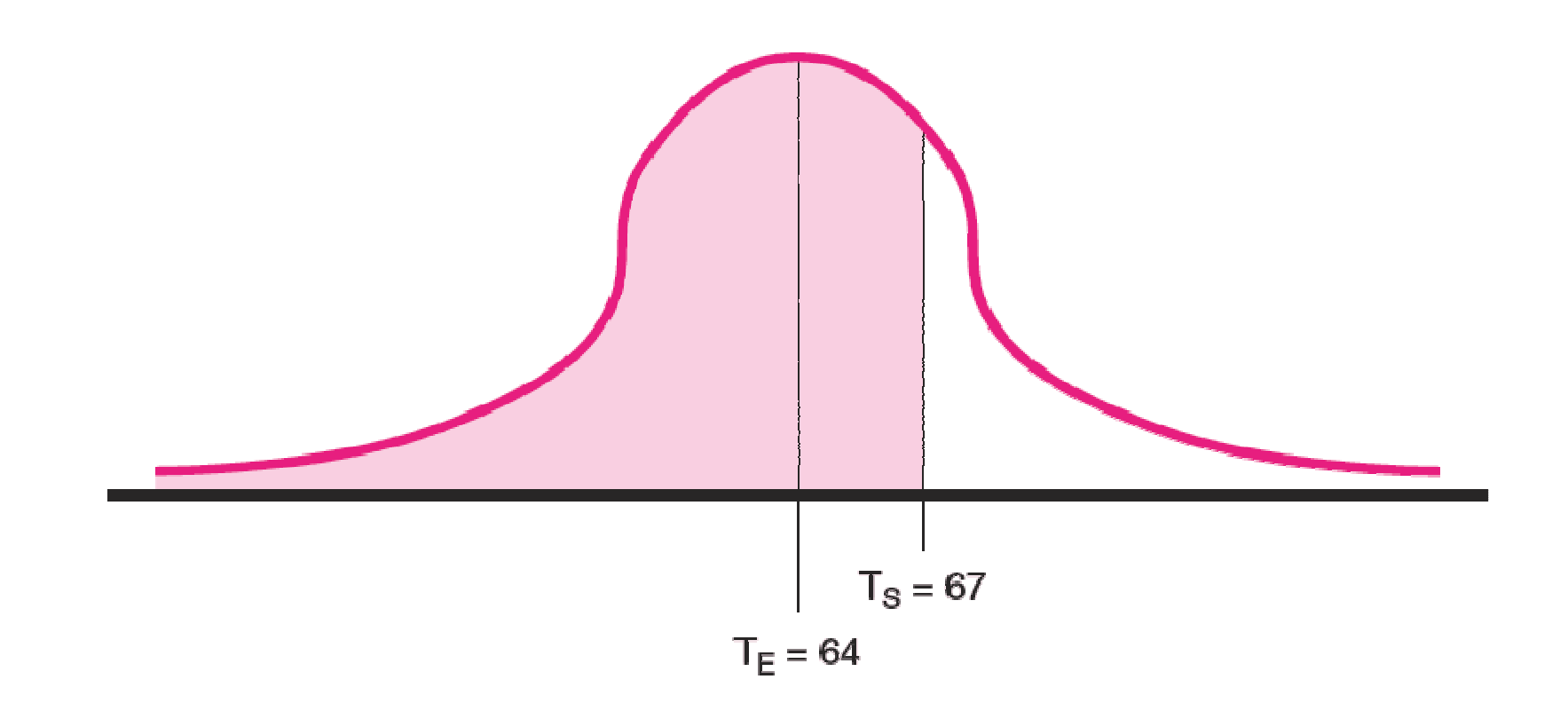

#### **FIGURE A7.3**

# Z Values

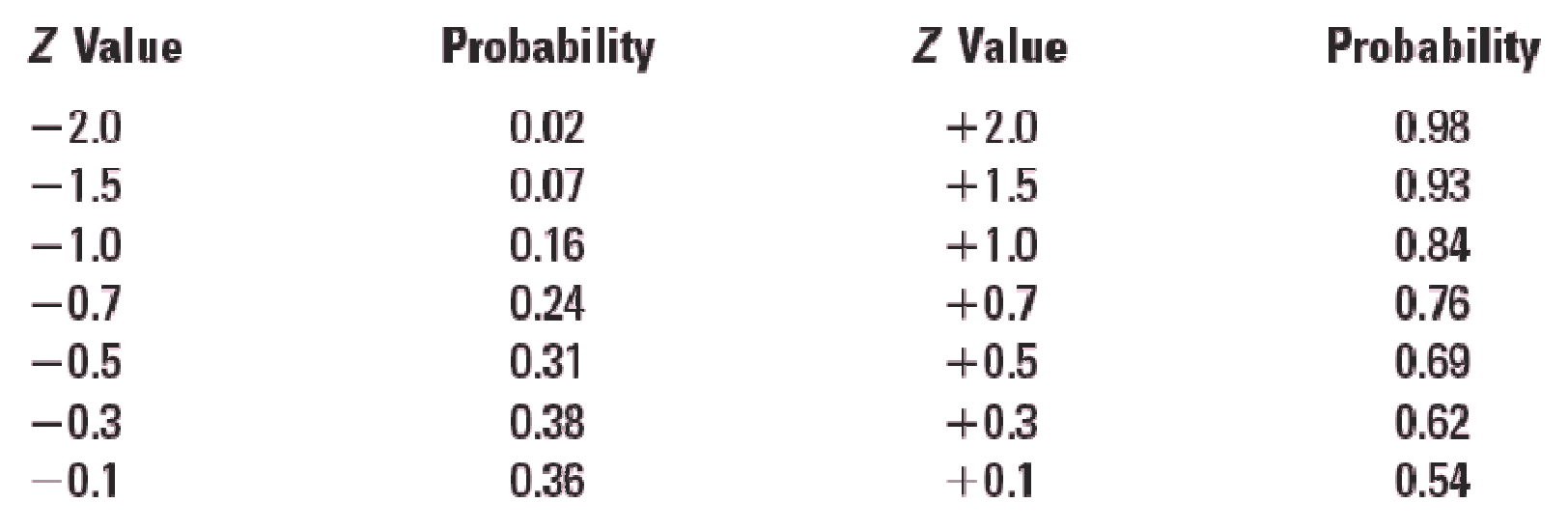